## **Ruby master - Bug #13441**

# **building - GIT variable, ruby, rubygems tests**

04/15/2017 02:24 PM - MSP-Greg (Greg L)

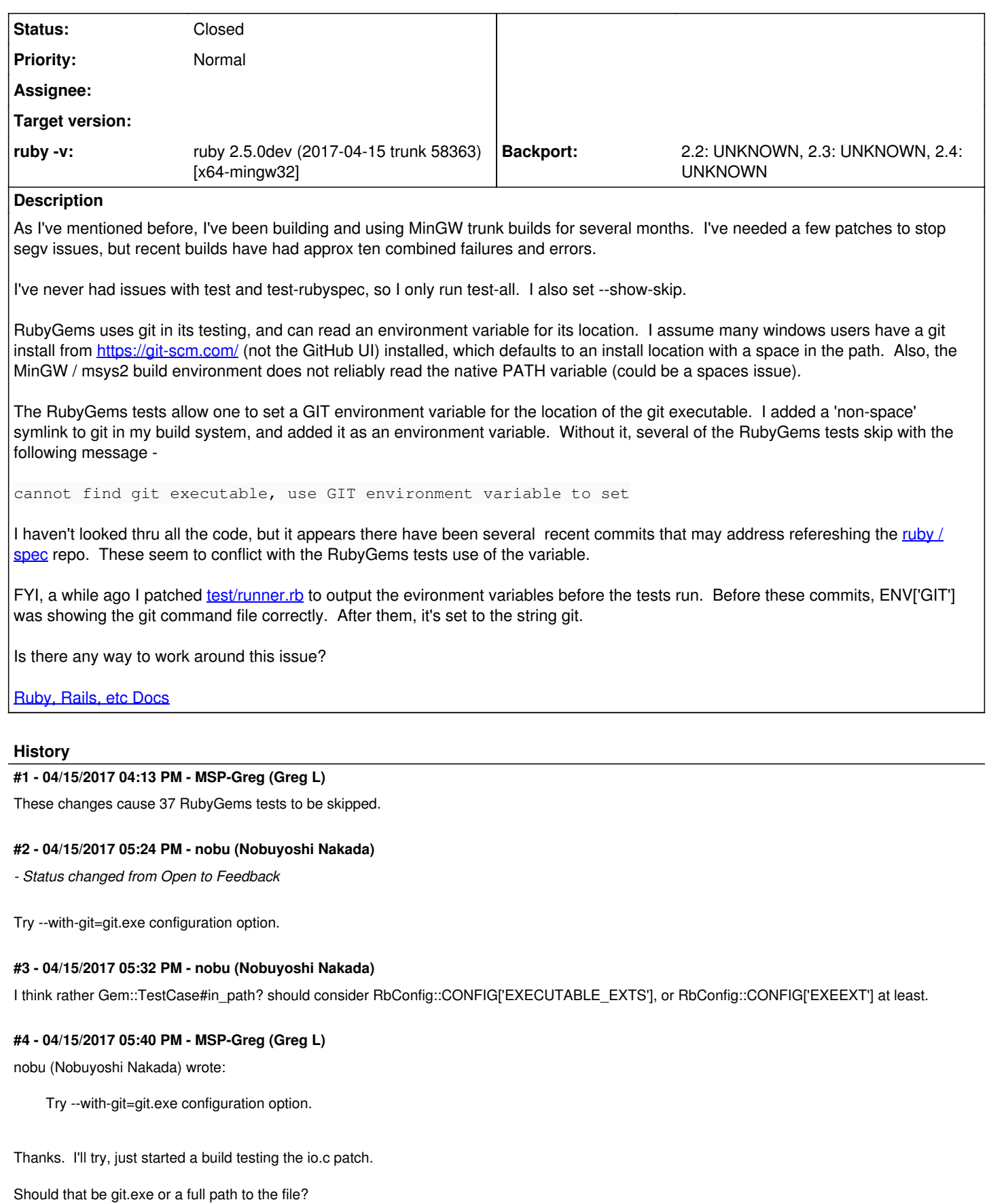

### **#5 - 04/15/2017 07:11 PM - MSP-Greg (Greg L)**

nobu,

Thank you for the info. A hardcoded string (full path) worked with the RubyGems tests. Now, I need to try the environment variable in PKGBUILD, which is one of several set before the build starts (many are info about the current version in the local repo files). Passes quite a few things back and forth before getting to config and make.

Roughly, cmd => .rb => cmd => config/make

As an aside, I've mostly been building 64 bit trunk, but I recently tried 2.3 stable, and it built with similar results to trunk. Some issues though, one being a need to swap from OpenSSL 1.1.0f to 1.0.2k...

### **#6 - 04/16/2017 11:18 PM - MSP-Greg (Greg L)**

As long as we're discussing git and the build system, do you believe the following would help (or not break) builds on \*nix systems?

place after [line 7 of tools/vcs.rb](https://github.com/ruby/ruby/blob/trunk/tool/vcs.rb#L7)

```
if (t = ENV['GIT']) && File.exist?(t)
   ENV['PATH'] = "#{File.dirname(t)}#{File::PATH_SEPARATOR}#{ENV['PATH']}"
end
```
Allows the build system to create revision.h, etc.

#### **#7 - 08/25/2019 06:06 PM - jeremyevans0 (Jeremy Evans)**

*- Status changed from Feedback to Closed*